# **MaxCompiler Cheat Sheet** v2 Kernel Interface

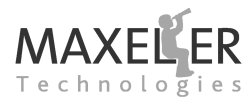

### **Primitive Types**

**KernelType:** DFEType **KernelObject:** DFEVar **Type creation helper functions:** dfeBool() dfeFix( int int\_bits, int frac\_bits, SignMode sign\_mode) dfeFloat( int exponent bits, int mantissa bits) dfelnt (int bits) dfeUInt( int bits ) **Operators:** cast,  $+$ ,  $-$ ,  $*$ ,  $/$ ,  $<$ ,  $>$ ,  $<=$ ,  $\geq$ ,  $eq$ ,  $\sim$ ,  $\&$ ,  $|$ ,  $\sim$ , ? :,  $\circ$ ,  $\circ$ ,  $\circ$ ,  $\circ$  = = (connect operator),  $\circ$  + =,  $\ast$  =,  $\ge$  > = etc.) **Constant creation:** constant.var(boolean v) **or** constant.var(double v) **or**

constant.var(DFEType type, double v)

**Create a source-less instance:**

DFEVar x = dfeUInt(32).newInstance(myKernel);

### **Complex Number Type**

**KernelType:** DFEComplexType **KernelObject:** DFEComplex **Constructor:** DFEComplexType(DFEType type) e.g.: DFEComplexType  $t = new$  DFEComplexType(dfeFloat(8,24)); **Operators:** +, +=, -, -=, \*, \*=, /, /=, <== (connect) operator) **Constant creation:** constant.cplx(double real, double imaginary) **or**

constant.cplx(DFEType type, double real, double imaginary) **Create a source-less instance:** DFEComplex  $x = new$  DFEComplexType(dfeFloat(8,24)). newInstance(this);

# **Vector Type**

**KernelType:** DFEVectorType **KernelObject:** DFEVector **Constructor:** DFEVectorType(KernelType type, int size) **e.g.** DFEVectorType t = new DFEVectorType(dfeBool(), 4); Set an element: vector[i] <== KernelObject o Get an element: vector[i] **e.g.** vectorB[i] <== vectorA[i]; **Constant creation:** constant.vector(DFEType type, double... vs) **Create a source-less instance:** DFEVector<DFEVar> x = new DFEVectorType<DFEVar>( dfeUInt(32), 2).newInstance(this)

### **Inputs and Outputs**

#### **Stream inputs:**

KernelObject io.input (String name, KernelType type) KernelObject io. input (String name, KernelType type, DFEVar control\_var) **e.g.** DFEVar  $x = i_0$ .input(" $x$ ", dfeUInt(32)); **Scalar inputs:** KernelObject io.scalarInput (String name, KernelType type) **Stream outputs:** io .output(String name, KernelObject output, KernelType type) io .output(String name, KernelObject output, KernelType type, DFEVar control var) **e.g.** io .output("y", x, dfeUInt(32));

### **Counters**

#### **Simple counters:**

DFEVar control.count.simpleCounter(int bit width) **or** DFEVar control.count.simpleCounter(int bit width, DFEVar wrap point) **or** DFEVar control.count.simpleCounter(int bit width, int wrap\_point) **Chained counters:** CounterChain control.count.makeCounterChain() **or** CounterChain control.count.makeCounterChain(DFEVar enable) DFEVar addCounter(DFEVar max, int increment)

DFEVar addCounter(long max, int increment) DFEVar getCounterWrap(KernelObject counter) **Advanced counters:**

Counter control.count.makeCounter(Count.Params params) Count.Params control.count.makeParams(int bit width) withCountMode(Count.CountMode count mode) Count.CountMode {NUMERIC INCREMENTING, SHIFT\_LEFT, SHIFT\_RIGHT} withEnable(DFEVar enable) withInc(long inc) withInitValue (long value) withMax(DFEVar max) **or** withMax(long max) withWrapMode(Count.WrapMode wrap\_mode) withWrapValue(long wrap\_value) Count.WrapMode {COUNT LT MAX THEN WRAP, MODULO MAX OF COUNT, STOP AT MAX}

### **Stream Manipulation**

#### **Fixed offset:**

KernelObject stream.offset(KernelObject src, int offset ) **Variable offset:** OffsetExpr stream.makeOffsetParam(String name, int min, int max) KernelObject stream.offset(KernelObject src, Stream. OffsetExpr offset\_eq) **Dynamic offset:** KernelObject stream.offset (KernelObject src, DFEVar offset,

int min, int max)

# **Fast Memory (FMem)**

Memory<KernelObject> mem.alloc(DFEType type, int depth)

DFEVar Memory.read(DFEVar address) void Memory.write(DFEVar address, DFEVar data, DFEVar enable) DFEVar Memory.port(DFEVar address, DFEVar data in, DFEVar write enable, RamWriteMode portMode) Mem.RamWriteMode {READ FIRST, WRITE FIRST}

void Memory.mapToCPU(String name) void Memory.setContents(double[] contents) void Memory.setContents(Bits[] contents)

# **KernelObjects and KernelType**

**All classes implementing KernelObject define:** watch(String name) connect(KernelObject in stream) ( <== operator) KernelObject cast(KernelType type) KernelType getType() **All classes inheriting from KernelType define:** KernelObject newInstance(KernelLib MyKernel) Bits encodeConstant(Object value)

## **SLiC CPU Examples**

#include "MaxFileName.h" #include <MaxSLiCInterface.h>

**Basic Static:** MaxFileName(n, x, y); MaxFileName\_InterfaceName(n, x, y);

**Advanced Static:**  $max_f = \frac{m}{M}$  \*myMaxFile = MaxFileName\_init();  $max$ -engine  $t * m$ vDFE = max load(myMaxFile, "local: $*$ ");

MaxFileName\_actions\_t actions; actions.param  $x = n$ : actions.instream\_ $x = x$ ; actions.outstream\_ $y = y$ ;

MaxFileName run(myDFE, &actions);

max unload(myDFE);

#### **Advanced Dynamic:**

 $max$ -file  $t * myMaxF = MaxFileName\_init()$ ;  $max$  engine  $t * my$ DFE = max load(myMaxF, "local: $*$ ");

 $max_1 * actions = max_2$  actions = max\_actions init (myMaxF, "default"); max\_set\_param\_uint64t(actions, "N", n): max queue input(actions, "x", x, nBytes); max<sub>-queue-output</sub>(actions, "y", y, nBytes);

max run(myDFE, actions);

max unload(myDFE);